# **HI\_SetCurrLayer**

## %HI\_SetCurrLayer function

**Declaration**

**Function** The function sets the current layer and zoom according to layer from the script.

```
 %HI_SetCurrLayer(
 INT in _layerNr,
INT in _x,
 INT in _y
)
```
**Parameters layerNr** Sets the layer and zoom out according to layer. **x** X co-ordinate required zoom centre. **y** Y co-ordinate required zoom centre.

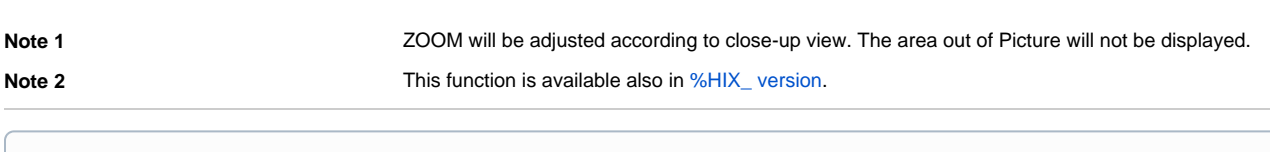

### **Related pages:**

[Active picture manipulation functions](https://doc.ipesoft.com/display/D2DOCV21EN/Active+Picture+Manipulation+Functions) [Function arguments - type](https://doc.ipesoft.com/display/D2DOCV21EN/Function+arguments+-+types)